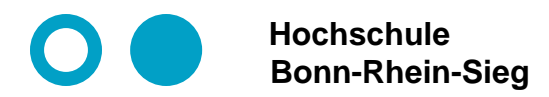

# **Docker and Containers Module 6: Managing Data**

- **1. Files created inside a container**
- **2. Volumes**
- **3. Bind mounts**
- **4. tmpfs mounts**
- **5. Support of cloud storage providers**

# **Files created inside a container**

- ⚫ **Files created inside a container are stored on a writable container layer.**
- ⚫ **The data doesn't persist when that container no longer exists.**
- ⚫ **Writing into a container's writable layer requires a storage driver to manage the filesystem. This reduces performance.**

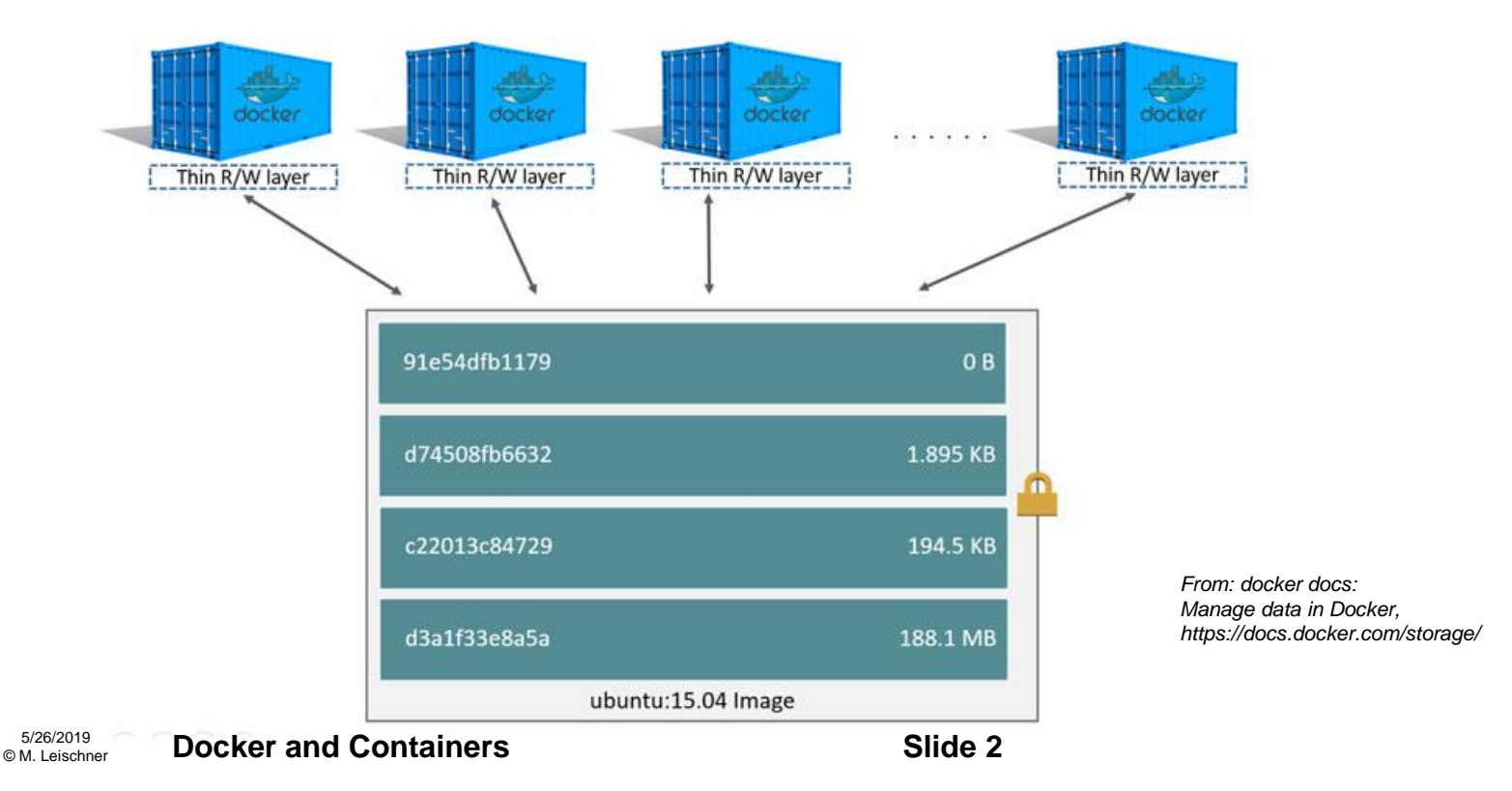

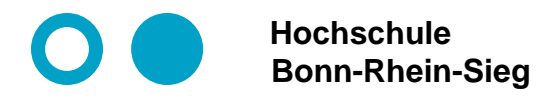

# **Docker Volumes**

- ⚫ **Volumes are stored in a part of the host filesystem which is managed by Docker (/var/lib/docker/volumes/ on Linux).**
- ⚫ **Volumes are the best way to persist data in Docker.**

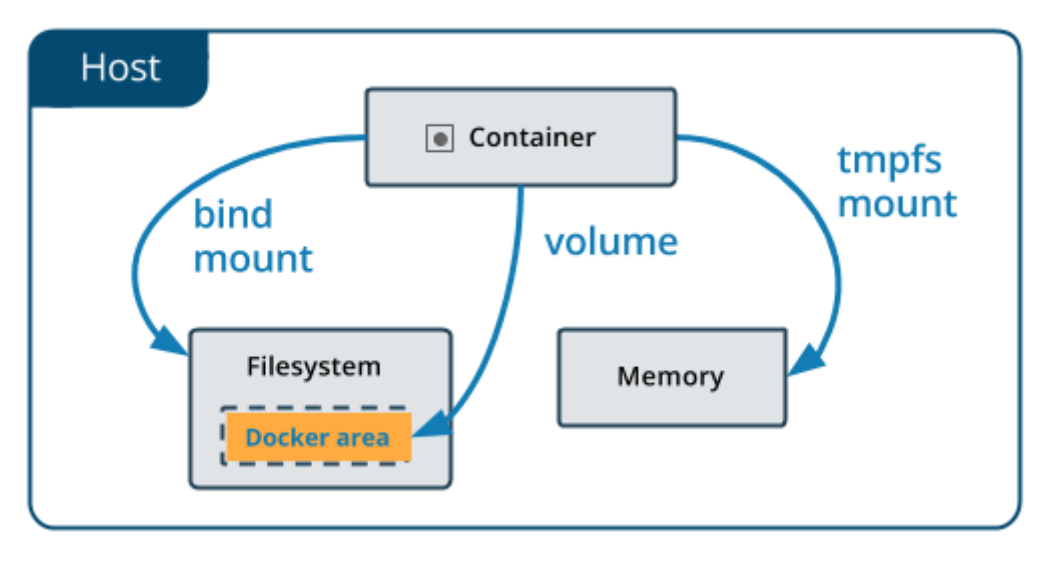

# **Docker Volumes**

- ⚫ **Volumes are relatively easy to back up.**
- ⚫ **You can manage volumes using Docker CLI commands or the Docker API.**
- ⚫ **The volumes are isolated from the core functionality of the host machine.**
- ⚫ **When no running container is using a volume, the volume is still available to Docker and is not removed automatically.**
- ⚫ **Volumes work on both Linux and Windows containers.**
- ⚫ **Volumes can be named.**
- ⚫ **Volumes can be more safely shared among multiple containers.**
- ⚫ **Volume drivers let you store volumes on remote hosts or cloud providers, to encrypt the contents of volumes, or to add other functionality.**
- ⚫ **New volumes can have their content pre-populated by a container.**

*From: docker docs: Manage data in Docker, https://docs.docker.com/storage/*

5/26/2019<br>M. Leischner © M. Leischner **Docker and Containers Slide 4**

# **Docker Volumes: CLI + Docker Compose**

### **Command Line:**

- ⚫ **Create volume: \$ docker volume create --name date-volume**
- ⚫ **as run option: ... -v data-volume:/my\_data:ro ...**
- ⚫ **or more explicitely and generally:** ...  $\lnot$ mount 'type=volume,src=data-volume,\ **dst=/var/my\_data,rw' ...**

### **Docker Compose:**

#### **volumes:**

- **- type: volume source: data-volume target: /var/my\_data readonly: false**
- **- data-volume2:/var/my\_data2**
- **- /var/my\_data3**

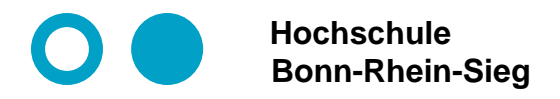

## **Bind mounts**

- ⚫ **By a bind mount a file or directory on the host machine is mounted into a container. If not exists it is created.**
- ⚫ **If you bind-mount into a non-empty directory on the container, the directory's existing contents are obscured**
- **Docker does not manage that directory's contents on the host.**
- ⚫ **Bind mounts are very performant.**

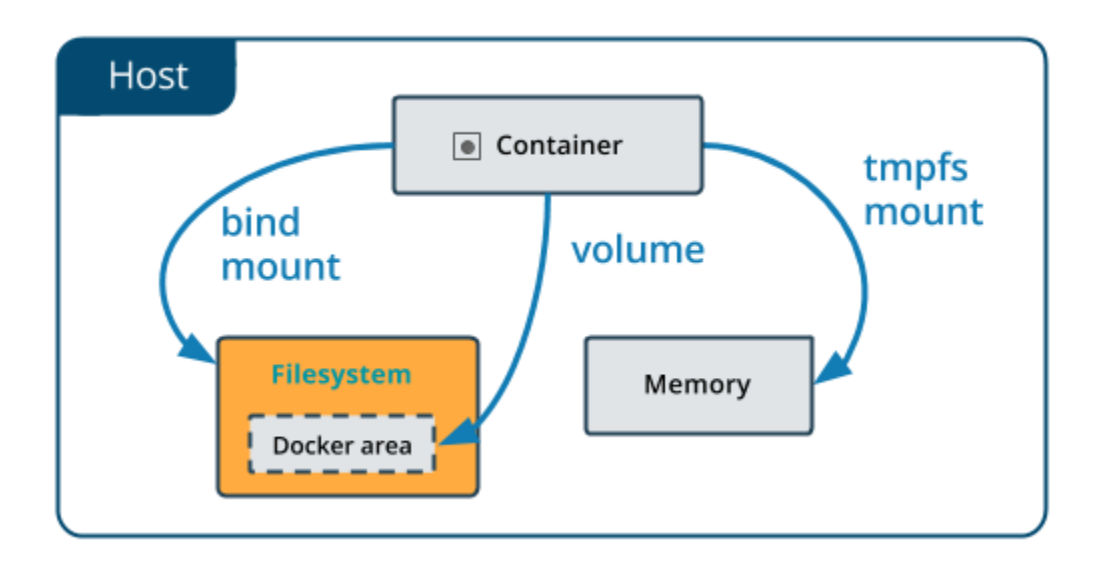

# **Bind mounts: CLI + Docker Compose**

### **Command Line:**

- ⚫ **as run option: ... -v "\$(pwd)"/host-volume:/var/my\_data:ro ...**
- ⚫ **or more explicitely and generally: ... –mount 'type=volume,src= "\$(pwd)"/host-volume,\ dst=/var/my\_data,rw' ...**

## **Docker Compose:**

#### **volumes:**

```
- type: bind
  source: "$(pwd)"/host-volume
  target: /var/my_data
- "$(pwd)/host-volume2:/var/my_data2"
```
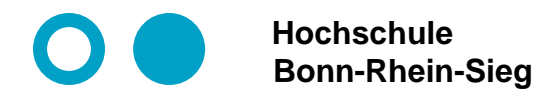

## **tmpfs mounts**

- ⚫ **A tmpfs mount is temporary, and only persisted in the host memory.**
- ⚫ **A tmpfs mount is useful for sensitive data that you don't want to persist in either the host or the container writable layer. For example to o mount secrets into a service's containers.**
- ⚫ **A tmpfs mount is only available for Docker on Linux.**

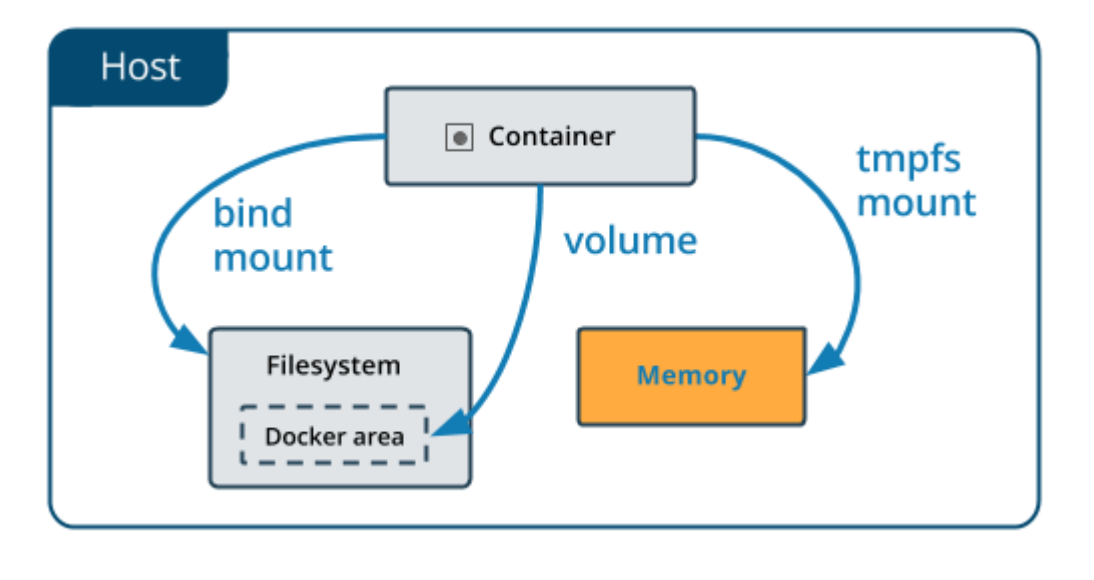

# **tmpfs mounts: CLI + Docker Compose**

### **Command Line:**

- ⚫ **as run option: ... --tmpfs /var/my\_data ...**
- ⚫ **or more explicitely and generally: ... –mount 'type= tmpfs,dst=/var/my\_data' ...**

### **Docker Compose:**

#### **volumes:**

```
- type: tmpfs
  target: /var/my_data
  tmpfs: 
      size: 4096
```
# **Good use cases**

**Volumes:**

- ⚫ **Sharing data among multiple running containers.**
- ⚫ **Decouple the configuration of the Docker host from the container runtime.**
- ⚫ **When you want to store your container's data on a remote host or a cloud provider, rather than locally.**

#### **Bind mounts:**

- **Sharing configuration files from the host machine to containers.**
- ⚫ **Sharing source code between a development environment on the Docker host and a container.**
- ⚫ **When the file or directory structure of the Docker host is guaranteed to be consistent with the bind mounts the containers require.**

#### **tmpfs mounts:**

**Security reasons or to protect the performance of the container.** 

*From: docker docs: Manage data in Docker, https://docs.docker.com/storage/*

5/26/2019<br>M. Leischner © M. Leischner **Docker and Containers Slide 10**

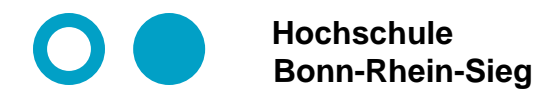

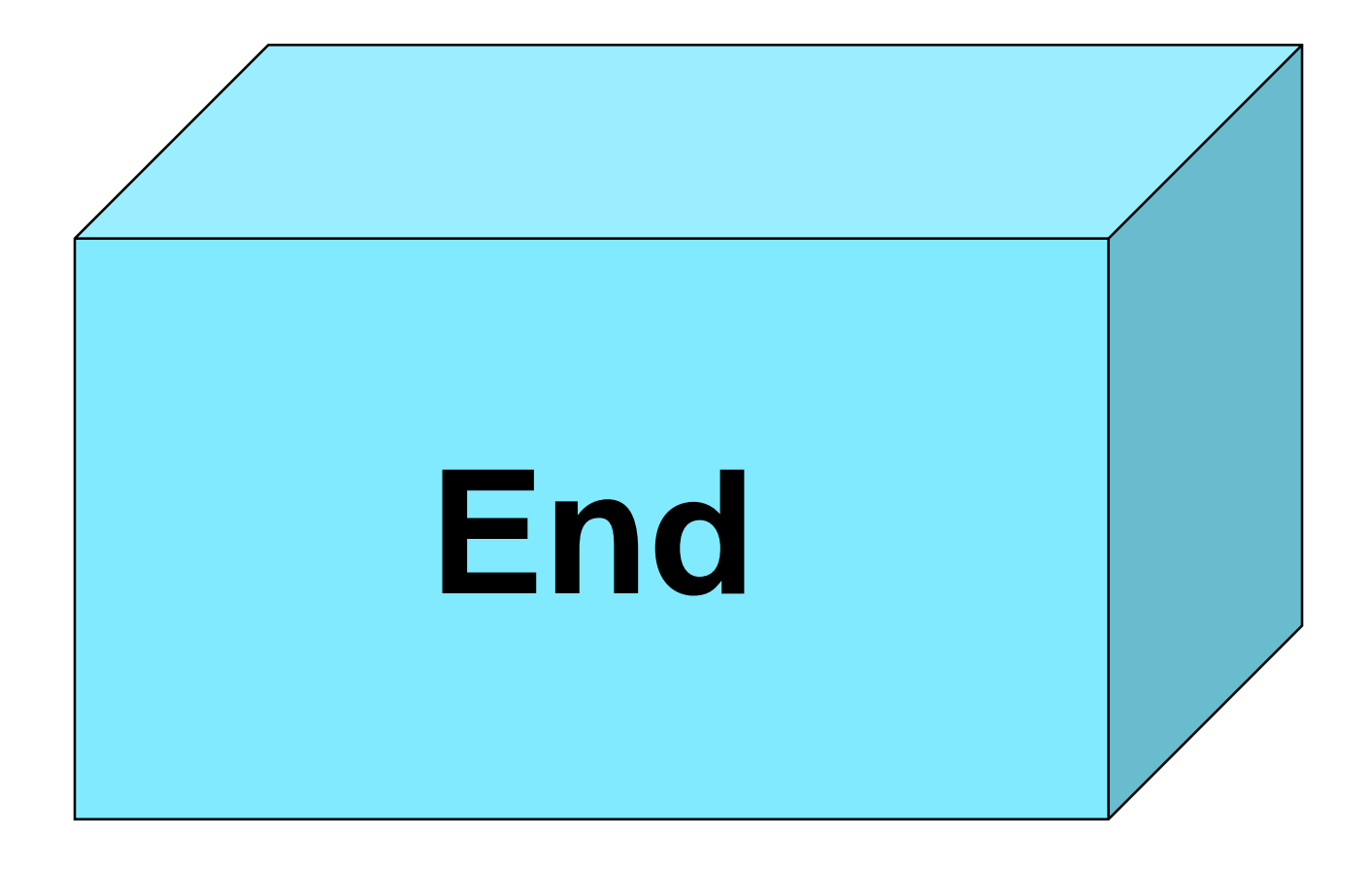